# **Apple Numbers Users Guide**

Thank you totally much for downloading Apple Numbers Users Guide.Most likely you have knowledge that, people have look numerous times for their favorite books afterward this Apple Numbers Users Guide, but end in the works downloads.

Rather than enjoying a fine book considering a mug of coffee in the afternoon, then again they juggled taking into account some harmful virus inside their computer. Apple Numbers Users Guide is clear in our digital library set as public thus you can download it instantly. Our digital library saves in multiple countries, allowing you to acquire the most less latency epoch to download any of our books taking into account this one. Merely said, Guide is universally compatible when any devices to read.

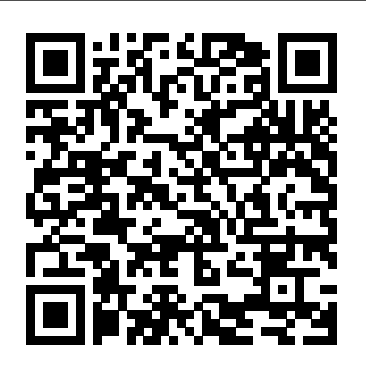

# *Qualitative Research in Education: A User's Guide* John Wiley & Sons

Numbers is Apple's software for creating spreadsheets. This software has many more functions than meet the eye, such as using functions and sharing spreadsheets using iWork.com. There is no fancy jargon and every instruction is explained in great detail. Screenshots are included in each chapter to explain all topics in the greatest detail possible. The useful, up-to-date information provided here, including tips and tricks and hidden features are not discussed in the official Numbers manual. Whether you are a novice to Numbers or have used it since its introduction, this guide will endow you with priceless information and add to your writing experience. This Numbers guide includes: - Installing Numbers - Formatting Cells - Working with Tables, Charts, and Shapes - Working with Functions - Using Common Statistical Functions - Using Common Logical Functions - Sharing Spreadsheets - Sending a Spreadsheet Using the Mail Application - Making Spreadsheets Accessible to Anyone via iWork.com - Adjusting the Settings - Customizing the Toolbar - Changing Row and Column Size - Tips and Tricks - Protecting a Spreadsheet Using a Password - Creating Bulleted Lists - Applying Conditional Formatting to a Cell - Connecting a Printer to a Mac - Adding an Account to the Mail Application

## Supporting and Troubleshooting MacOS Big Sur SAGE

The Emulation User's Guide has everything you need to know about getting started with computer, console and arcade emulation on the Apple Macintosh computer and PC. This guide includes the history of emulation on the Internet and covers some of the legalities involving emulation of these systems.

MacOS Support Essentials 11 - Apple Pro Training Series McGraw Hill Professional

InfoWorld is targeted to Senior IT professionals. Content is segmented into Channels and Topic Centers. InfoWorld also celebrates people, companies, and projects.

## *The Emulation User's Guide* "O'Reilly Media, Inc."

Here is the fundamental knowledge and information that a beginning or intermediate electronic musician must have to understand and play today's keyboard synthesizers. This basic primer, newly updated from the classic original edition, offers step-by-step explanations and practical advice on what a synthesizer is, the basic concepts and components, and the latest technical developments and applications. Written by Bob Moog, Roger Powell, Steve Porcaro (of Toto), Tom Rhea, and other well-known experts, Synthesizer Basics is the first, and still the best, introduction available today. The book that should have been in the box MobileReference

A guide to the Pages, Numbers, and Keynote productivity apps for Mac covers such topics as iOS versions of the apps, the similarities in the interfaces and tools, and workflows using iCloud Drive, with a review of Apple certification exam topics. M.Y.O.B.- Helping You Mind Your Own Business John Wiley & Sons

When you hear Apple TV you immediately think it is an actual TV that you are purchasing. But this is not the case. The Apple TV is actually a device that you will use to stream something a little similar to Amazon's Fire or Roku. It is a little black box that is about an inch and a half tall, just a little bit less than four inches, and it runs on a very similar platform to the iPad and the popular iPhones. You can download a list of apps and also games beyond the standard streaming video that you could get from Hulu, Netflix, Amazon, just to name a few. The Apple TV has been centered on various apps, and it is still able to stream multiple TV shows, movies straight to your HDTV, but this is just the tip of the iceberg on the features this box has been packed with. The box allows you to watch and stream podcasts, play your favorite game, stream your workout playlist, and much more. But what is important to note, to enjoy all these benefits this box is ready to provide it will all depend on the apps that you have installed. Some of the apps you will use are free, and some will cost. Think of it this way; the Apple TV is able to turn your TV into a Smart TV. You can either rent your favorite movies or merely stream your collection from your iTunes account. You could also stream movie shows from apps like Hulu Plus or Netflix; stream your music from the Pandora or Apple Music apps. I mean the list is endless on what the Apple TV can actually do for you. The Apple TV 4K has been designed with some of the fastest processors you could find, the same that powers the iPad Pro. The Apple TV box has been made to be as powerful as most laptops we use. It also has a fast graphics processor that has been designed with enough power that could turn the black box into a game console. Nothing sounds better than this. Apple has genuinely revamped the new generation, but this does not mean you have to throw away your older model, just the same thing they have been doing with iPhone. The third generation is still available in the market for you to purchase. InfoWorld Hal Leonard Corporation

Your "get-started" guide to the world of macOS Big Sur Wherever you like to Mac—at home in front of your trusty iMac or over a coffee with your portable MacBook Air—macOS provides you with the seamless, efficient, and reliable user experience that makes these devices so famously a pleasure to use. macOS Big Sur For Dummies is here to heighten the experience for new users and upgraders alike by providing the very latest on the ways macOS Big Sur can enhance how you work and play. Written in a no-jargon style by Bob LeVitus—the Houston Chronicle's much-loved "Dr. Mac" since 1996—this guide starts with the basics, like getting set up, and explains more advanced uses, like making music and movies, exploring the new iPhone 13 devices. Order Your Copy now and Start Navigating Through Y expanding universe of apps and giving tips on how to save time and enhance productivity along the way. With this book, you'll learn to Set up and connect your Mac Get friendly with Siri Enhance your world with apps Work better and faster Use the comprehensive capabilities of macOS Big Sur to do anything and everything you would like to do—and do it even better. For beginners and experts alike, macOS Big Sur For Dummies is the best way to step into the magical world of getting things done with Mac.

## Apple Pro Training Series Packt Publishing Ltd

If you want to get the very most out of the suite of iWork '09 applications, put this savvy Portable Genius guide to work. Want to create professional-quality documents? Make your spreadsheets powerful and unique? Deliver a persuasive presentation in person, on paper, or via the Internet? You'll find cool and useful Genius tips, full-color screenshots, and pages of easy-to-access shortcuts and tools that will save you loads of time and let you enjoy the iWork '09 applications to the max.

### Mastering Apple TV 4K Academic Press

Excel X for Mac OS X is the model OS X app, from its Aqua interface to its complete support for OS X's modern architecture. In Excel X for Mac OS X: Visual QuickStart Guide, author Maria Langer, veteran Mac writer and consultant, walks you through all that's new and noteworthy in Microsoft's spreadsheet powerhouse, dispensing lots of expert tips along the way. Maria knows you're a busy professional. That's why Excel X for Mac OS X: VQS was designed to let you learn as you work. Use it as a quick-reference guide: Just look up a topic in the index--or use the page tabs to thumb to it--then follow the simple, concise steps and check your results against the accompanying screenshots. Newcomers can treat the book as a step-bystep introduction to Excel, starting with the basics, then moving on to more advanced techniques, such as inserting objects and multimedia events,

### creating charts and graphs, and publishing spreadsheets to the Web.

#### Numbers for Ipad Lulu.com

The iPad Survival Guide organizes the wealth of knowledge about the iPad into one place, where it can be easily accessed and navigated for quick reference. Unlike the official iPad manual, the survival guide is not written like a book in paragraph form. Instead, every instruction is broken down into clear and concise steps. The iPad Survival Guide provides useful information not discussed in the iPad manual, such as tips and tricks, hidden features, troubleshooting advice, as well as advice on how to solve various Wi-Fi issues. You will also learn how to download FREE games and FREE eBooks, how to PRINT right from your iPad, and how to make VOICE CALLS with the use of a simple application. Whereas the official iPad manual is stagnant, this guide goes above and beyond by discussing recent known issues and solutions that may be currently available. This information is constantly revised for a complete, up-to-date manual. This iPad guide includes: Getting Started: - Button Layout - Before First Use - Navigating the Screens - Setting Up Wi-Fi - Setting Up an Email Account - Using Email - Setting Up Your Email Application - Logging In to the Application Store - Photos and Videos - Using iTunes to Import Videos - Sending Pictures via Email - Setting a Picture as Wallpaper - Viewing a Slideshow - Importing Pictures Using iPhoto - Importing Pictures Using a PC - Viewing a Video - Using Skype for Voice Calls and Text Messages Advanced topics: - Downloading Free Applications - Downloading Free Books - Adding Previously Purchased and Free eBooks to iBooks app - Using the Kindle Reader for iPad - Using the iBooks Application - Turning On VoiceOver - Printing Directly from the iPad - Printing Web Pages - Moving a Message to Another Mailbox or Folder - Changing the Default Signature - Setting the Default Account - Changing How You Receive Email - Saving a Picture or Attachment - Managing Contacts - Using Safari Web Browser - Blocking Pop-Up Windows - Managing Applications - Setting a Passcode Lock - Changing Keyboard Settings - Tips and Tricks - Maximizing Battery Life - Solving WiFi issues - Troubleshooting **M1 Macbook Air User Guide** Prentice Hall

# Do you want to learn how to navigate your new iPhone 13, iPhone 13 Mini, iPhone 13 Pro, and iPhone 13 Pro Max? Would you want to learn about every exciting new feature on the new iPhone with hacks, tips and tricks? Then this iPhone 13 Pro Max 5G User Guide Book is perfect for you. The iPhone 13 smartphone models are unarguably one the best smartphones in the market today, with a great deal of exceptional capabilities and firstclass features. This book encompasses all you need to know about the iPhone 13, iPhone 13 Mini, iPhone 13 Pro, iPhone 13 Pro Max, its accessories, and more. This book goes beyond the technical know-how of your iPhone to guide you through new iPhone 13 devices and iOS 15 operating system. In this guide, you will: Learn about the fine features of the iPhone 13, iPhone 13 Mini, iPhone 13 Pro, and iPhone 13 Pro Max. Discover how to use your new phone to its fullest potential. Find out everything you need to know about the new iOS 15. Learn how to setup your new iPhone. Learn how to transfer contents from a previous iPhone, a Mac or an Android smartphone. Discover all you need to know about the iPhone 13 Pro camera, and how to navigate it. And so much more. This book is your go-to guide for a comprehensive overview on how to use the

### **User's Guide to Sears List of Subject Headings** Pearson Education

Numbers Survival Guide: Step-by-Step User Guide for Apple Numbers: Getting Started, Managing Spreadsheets, Formatting Cells, and Working with FunctionsMobileReference

### iPhone 13 Pro Max 5G User Guide "O'Reilly Media, Inc."

A guide to more than 200 varieties of apples! This fascinating and helpful guide will offer practical advice about rare heirlooms and newly discovered varieties, chapters on the rich tradition of apple growing in New England and on the "fathers" of American

apples—Massachusetts natives John Chapman ("Johnny Appleseed") and Henry David Thoreau. Apples of New England will present the apple in all its splendor: as biological wonder, super food, work of art, and cultural icon. Apples of New England will be an indispensable resource for anyone identifying apples in New England orchards, farm stands, grocery stores—or their own backyard. Photographs of the more than 200 apples discovered, grown, or sold in New England will be accompanied by notes about flavor and texture, history, ripening time, storage quality, and best use.

### **The Educational Software Selector** MobileReference

Maximize your use of Apple's unique office productivity suite Dedicated Mac fans love the convenience and practicality of Numbers spreadsheets, Pages word processing, and Keynote presentations, the components of the iWork suite. This guide cuts to the chase, packed with tips and advice for getting the most from the newest version of these applications. It provides the basics on each application

Page 1/2 July, 27 2024

and how they work together, intermediate information, and cool ways to enhance your presentations and documents and create reports that analyze and interpret your data. The iWork productivity suite provides spreadsheet, word processing, and presentation applications that Mac users love; this guide helps you make the most of each one Presents the essential information about the newest version of iWork in addition to tips and more advanced advice for making Numbers, Pages, and Keynote produce exactly what you want Shows how to create compelling and lively presentations, use formulas and functions to generate reports, format a variety of documents, and much more iWork Portable Genius offers Mac aficionados the hip tips and tricks that maximize the power of the iWork suite.

The iPhone Manual – Tips and Hacks "O'Reilly Media, Inc."

Acquaints Beginning Users With Planning, Writing & Testing Programs

#### Excel X for Mac OS X Univ. Press of Mississippi

In this User Guide, you will find helpful guidance for using the M1 Chip MacBook Air. Some of the areas covered include: Taking a Tour Of Macbook Air The Macbook Air Trackpad The Macbook Air Accessories Pairing Your Mac With A Bluetooth Device Removing A Bluetooth Device From Your Mac Waking Up Your Pc With Bluetooth Devices Using An External Display With Your Macbook Air Setting Up Your Macbook Air The System Preferences Your Apple Account On your Mac Transferring Your Data To Your New Macbook Air Desktop, Menu Bar, And Help On Your Mac The Finder On Your Mac Performing Quick Actions In The Finder On Mac Using The Dock On Mac Using Notifications On Your Mac Using The Control Center On The Mac Searching With Spotlight On Mac Getting Calculations And Conversions In The Spotlight How To Use Siri On Your Mac Using The Retina Display Changing The Resolution Of Your Display Use Apps With A Retina Display Using Boot Camp And Windows With Retina Display Backing Up And Restoring Your Mac Time Machine Backup File Recovery Setting Screen Time For A Child On Mac Using The Universal Clipboard On Your Mac Copying And Pasting Between Devices On Your Mac Phone Calls And Text Messages On Your Mac Unlock Your Mac And Confirm Tasks With Apple Watch Using Apple Pay On Your Mac Using Airplay On Your Mac Using Airprint On Your Mac Calendar Facetime Find My Garageband Imovie Numbers Safari Using Accessibility On The Mac Using The Built-In Screen Reader Voiceover Using Voice Control And Text-To-Speech Changing How Your Keyboard, Mouse, And Trackpad Work Controlling Your Mac With Assistive Devices Using Sign In With Apple On The Mac How To Use The Force Touch Trackpad Monitoring Your Portable Mac's Battery Transferring Your Information From Another Computer Or Device To A Mac Moving Your Content To A New Mac Using The Migration Assistant What You Should Do Before You Sell, Give, Or Trade Your Mac Backing Up Your Mac With Time Machine Using Quick Look For Viewing And Editing Files On Mac Mark Up Files On Mac Using Mission Control On Your Mac With Handoff, Pick Up Where You Left Off On Mac! Send Files To Devices Near You Using Airdrop On Your Mac Turn Off Siri Suggestions For Spotlight On Mac How To Reinstall Macos Your iPad could be a Second Display for Your Mac! Using A Sidecar Instant Hotspot On Your Mac Just click the Buy Now button and you will learn much more. The Latest and Best of TESS Macmillan International Higher Education

Those who have made the switch from a Windows PC to a Mac have made Switching to the Mac: The Missing Manual a runaway bestseller. The latest edition of this guide delivers what Apple doesn't—everything you need to know to successfully and painlessly move your files and adapt to Mac's way of doing things. Written with wit and objectivity by Missing Manual series creator and bestselling author David Pogue, this book will have you up and running on your new Mac in no time.

#### Programming Instructional Software "O'Reilly Media, Inc."

The Sears List of Subject Headings, an outstanding name amongst subject headings lists, is used all over the world in small and medium sized libraries. It has constantly been revised and kept up to date, both in its methods and contents, by incorporating new subjects and updated organizational machinery. Being handy, simple, inexpensive and always current, the Sears List is a convenient choice for teaching subject headings work in library schools. User's Guide to Sears List of Subject Headings, 2nd Edition is a companion book which, although based on the 222nd edition of the Sears List, should also be useful to the libraries using some previous edition. It attempts to explain the theoretical foundations, history and application of the Sears List as well as of the subject headings work ion general. It explicates the various hidden potentials of the system to construct subject headings needed for local situations. The object of this small, practical introduction is to be simple, clear and illustrative. The book assumes no prior knowledge either of the Sears List or of subject headings work in general. It is a manual for beginners to understand the importance of vocabulary control, the process of subject analysis, the structure and organization of the Sears List, and the methods to locate, specify and construct subject headings and provide cross references for the public catalogue. Subject headings in the complex areas of languages, literatures, biographical and geographical works are given a chapter each. Review questions and exercises conclude most chapters. A bibliography and glossary are valuable features of this work

#### Adidas Wilson

Super-fast processors, streamlined Internet access, and free productivity and entertainment apps make Apple's new iPads the hottest tablets around. But to get the most from them, you need an owner's manual up to the task. That's where this bestselling guide comes in. You'll quickly learn how to import, create, and play back media; shop wirelessly; sync content across devices; keep in touch over the Internet; and even take care of business. The important stuff you need to know: Take tap lessons. Become an expert 'Padder with the new iPad Air, the iPad Mini with Retina display, or any earlier iPad. Take your media with you. Enjoy your entire media library—music, photos, movies, TV shows, books, games, and podcasts. Surf like a maniac. Hit the Web with the streamlined Safari browser and the iPad's ultrafast WiFi connection or 4G LTE network. Run the show. Control essential iPad functions instantly by opening the Control Center from any screen. Beam files to friends. Wirelessly share files with other iOS 7 users with AirDrop. Get creative with free iLife apps. Edit photos with iPhoto, videos with iMovie, and make music with GarageBand. Get to work. Use the iPad's free iWork suite, complete with word processor, spreadsheet, and presentation apps.

#### **iWork '05: The Missing Manual** The Countryman Press

Be More Productive with Pages, Numbers, and Keynote Pages, Numbers, and Keynote are Apple's office/business productivity software applications. Originally a suite of software called iWork, these apps are roughly the equivalent of Microsoft Office's Word, Excel, and PowerPoint – but implemented quite differently with Apple's approach to design and functionality. Written by Apple hardware and software expert, Brad Miser, My Pages®, Numbers®, and Keynote® includes full-color, step-by-step tasks to walk you through these key applications, so you can quickly accomplish exactly what you want through word processing, spreadsheets, and presentations. The tasks include how to: Store your documents on the cloud so you can work with them on any device, including Mac and Windows computers, iPads, and iPhones. Use templates so that creating amazing-looking documents is fast and easy. Add text to your documents by typing or dictation, and then use powerful tools to format that text easily and quickly. Enhance your Pages documents by including tables, charts, photos, tables of content, headers, footers, and more. Use Numbers spreadsheets to organize, format, calculate (using built-in or custom formulas), report, and present information in tables and charts. Use Keynote to build amazing presentations including text, images, charts, animation, and more. Share your documents by creating PDFs or printing them; provide digital versions of your documents to others using email, AirDrop, or messages. Collaborate with others on your documents through comments, track changes, and in real time with iCloud. Register Your Book at quepublishing.com/register to 35% off coupon to be used on your next purchase and more! COVERS iWork apps for Mac